# **ACTIVE WORKS**

*Product Release Notes for ACTIVEWorks Patch Release – November 11, 2021*

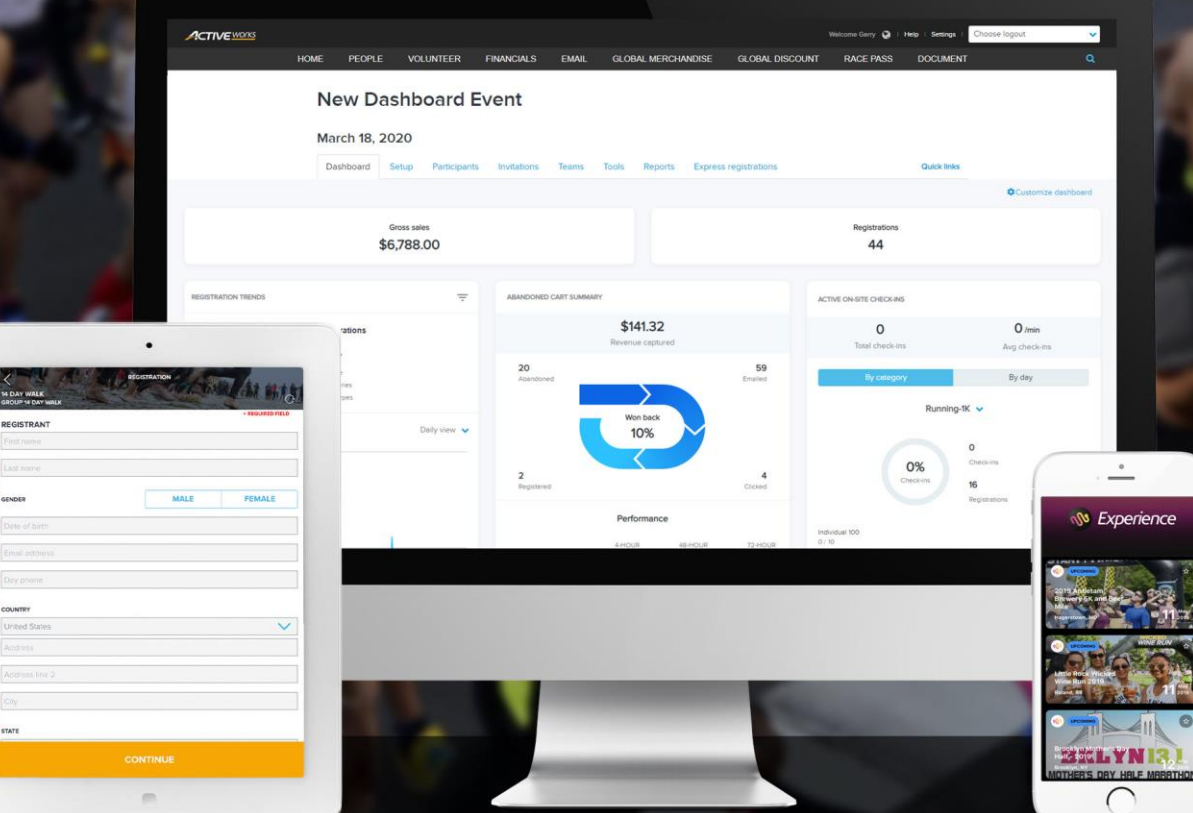

## **Table of Contents**

 $\begin{array}{c}\n\times \\
\hline\n\text{Q} \\
\hline\n\text{R} \\
\hline\n\end{array}$ 

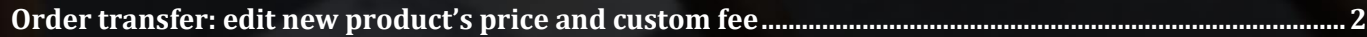

## **Order transfer: edit new product's price and custom fee**

[ENDR-47369](https://jirafnd.dev.activenetwork.com/browse/ENDR-47369) In the AUI order transfer workflow (in an event's home page > **Participants** > a participant > Actions > **Transfer to another event** or **Transfer another category**), you or your team members can now adjust the new product's price and custom fee.

#### **Example**

4

You are offering an event **Run for fun** with the following configuration:

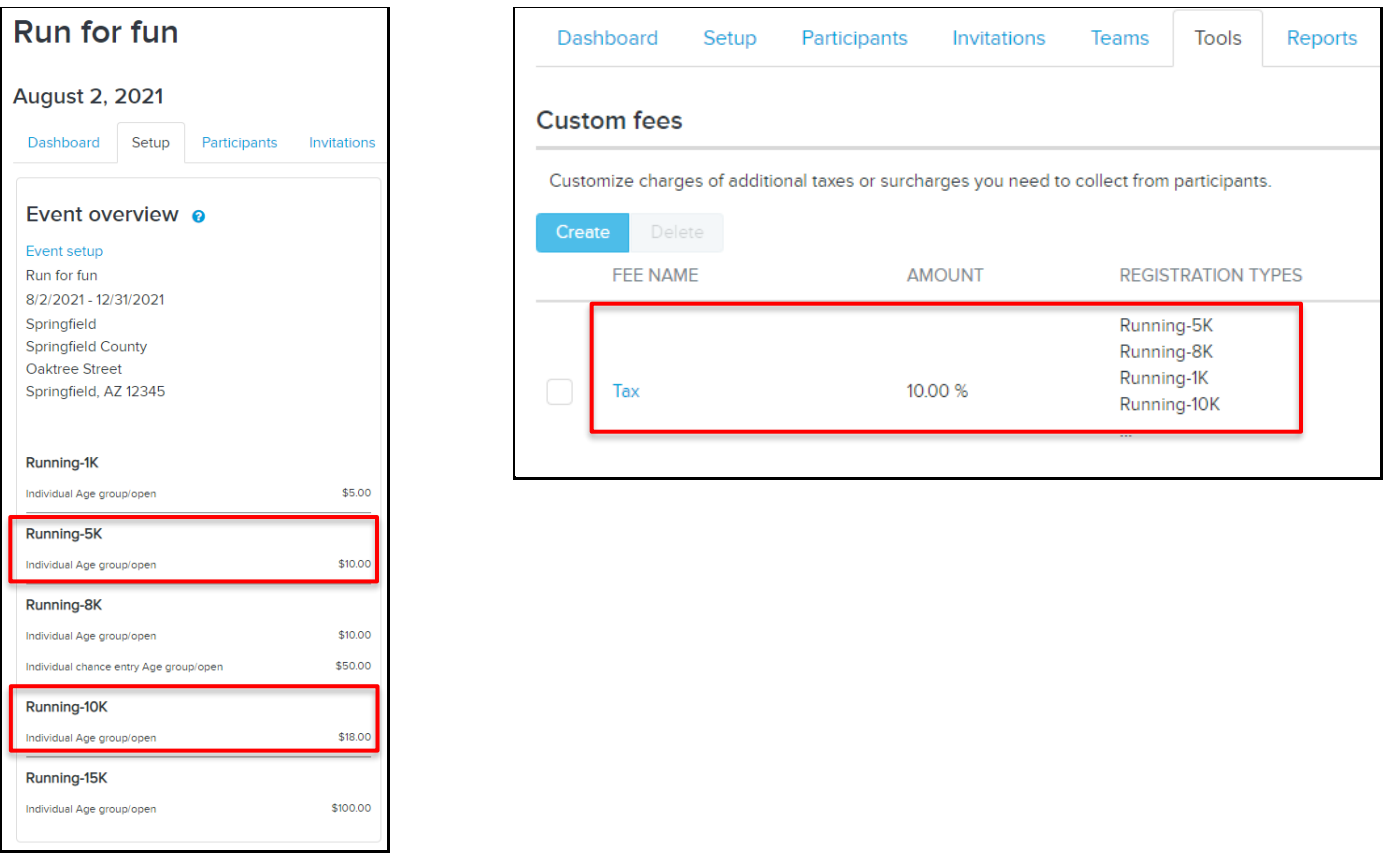

Participant Anila Pastina has registered for **Run for fun - Running-5K - Individual Age group/open** with a product price of \$10.00 and a custom fee (named **Tax**) of \$1.00 (10.00% of product price):

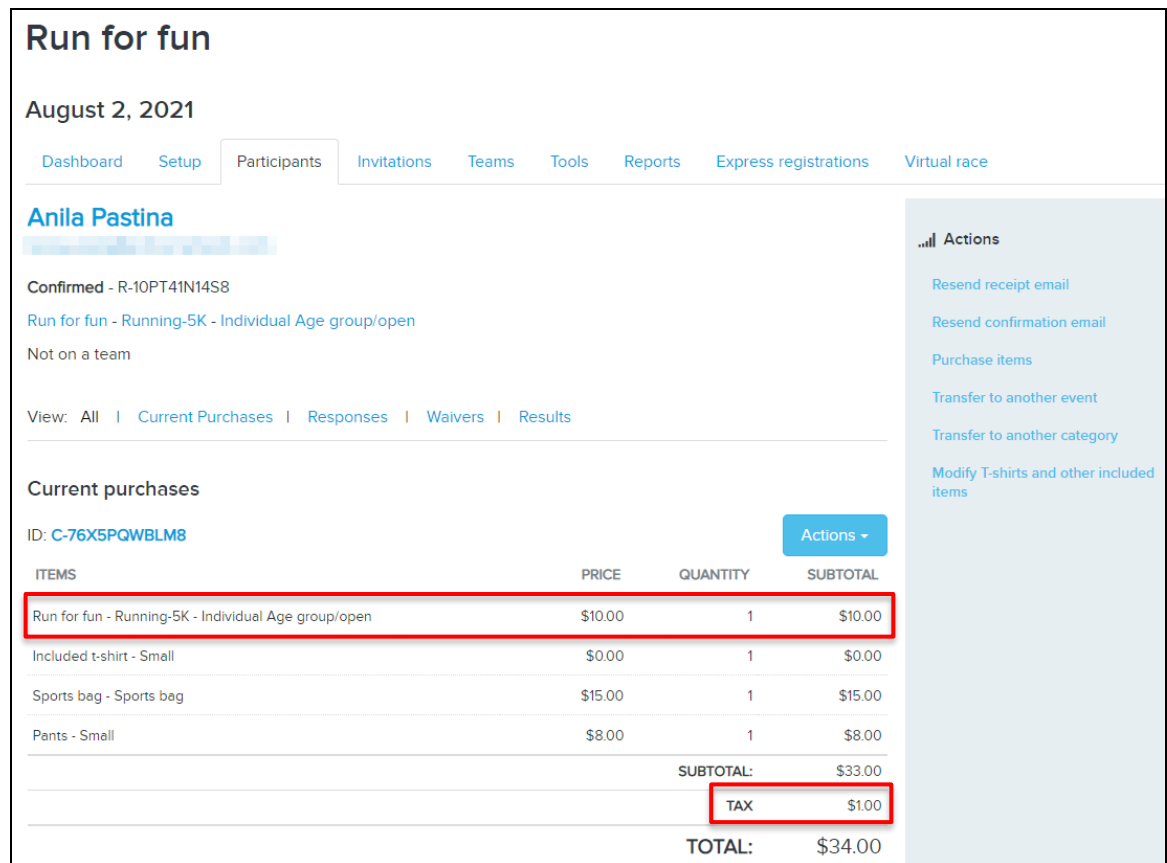

To transfer Anila Pastina to another category, select **Actions** > **Transfer to another category**:

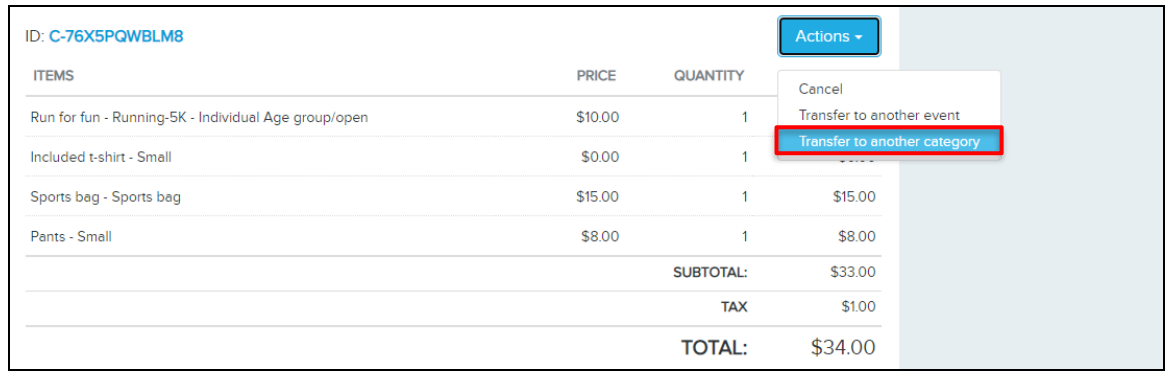

When transferring from **Running-5K - Individual Age group/open - \$10.00** to **\$18.00 - Running-10K - Individual Age group/open**, you or your team members can select to charge the \$8.00 price difference (or not):

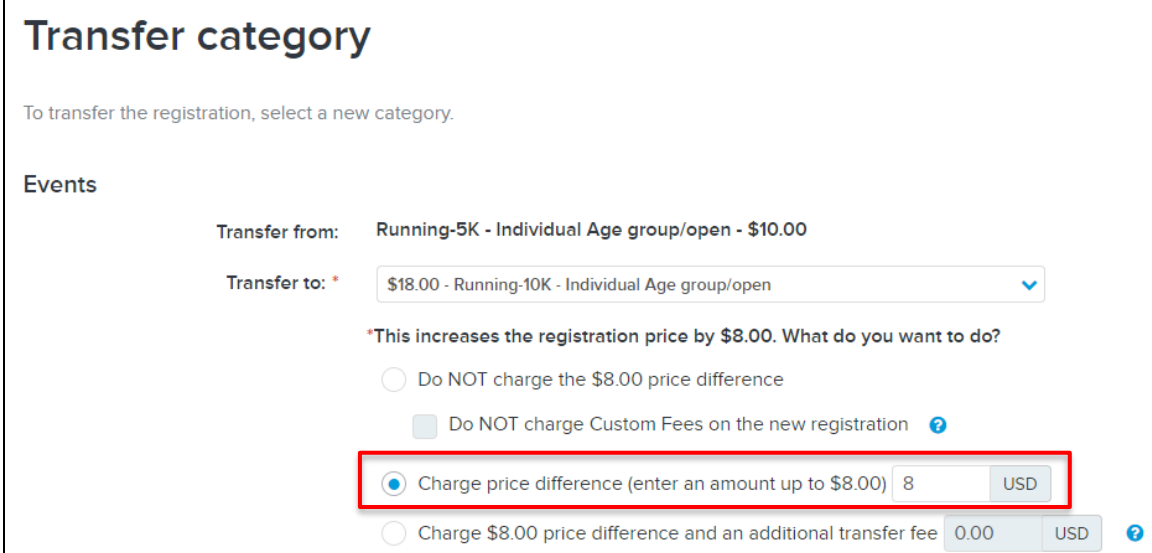

### On the **Review transferred items** page, to charge a different product\* price and custom fee\*\* (**Tax**), click **Edit prices and fees**:

\* Product is defined as either the Registration/Ticket Category or an individual Add-On item.

\*\* Custom fees are configured in the **Tools** section of each event.

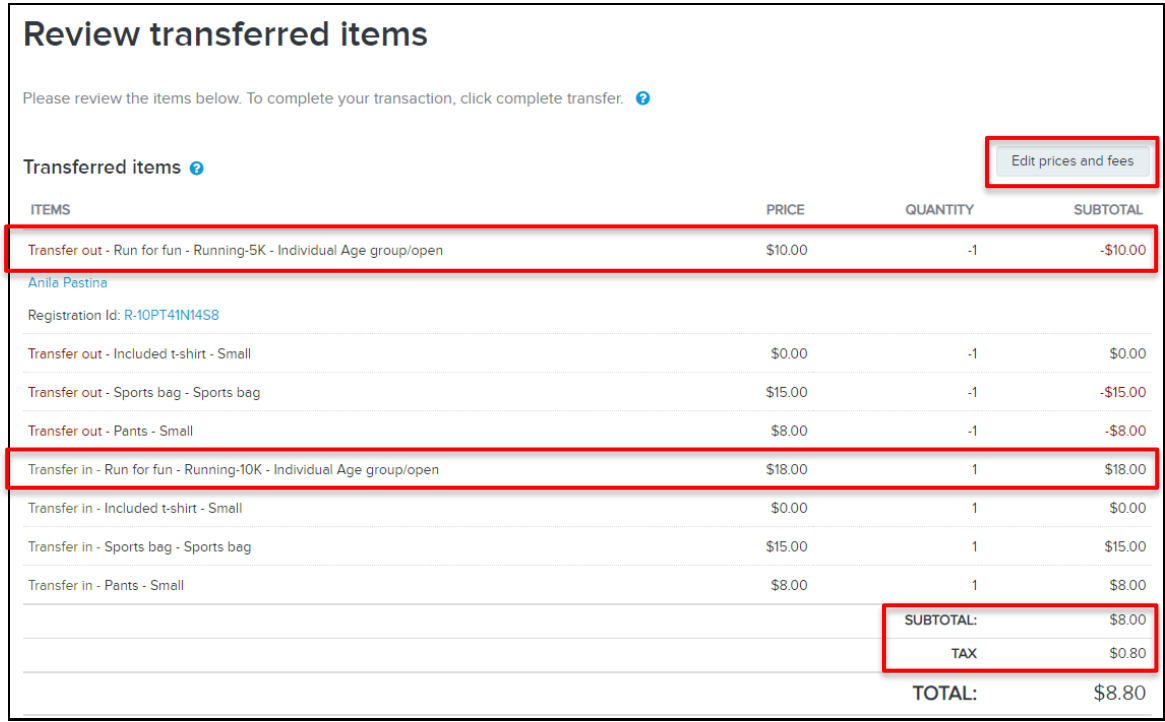

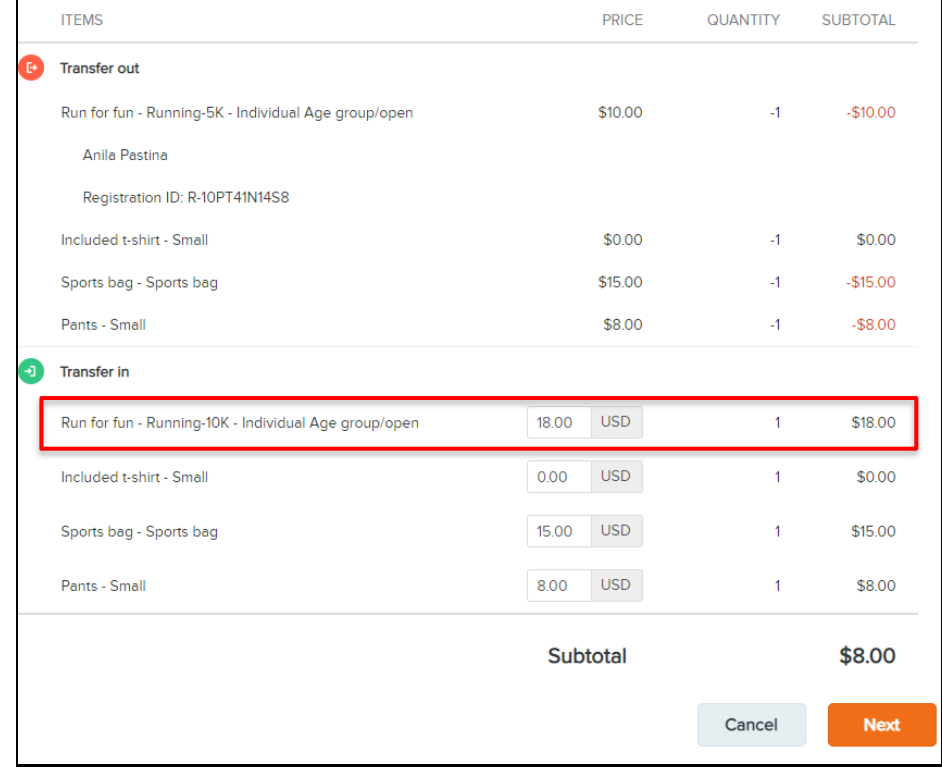

In edit mode, the product price of the new registration becomes adjustable:

Change the product price to whatever you desire. In this example, we are charging \$13 instead of \$18:

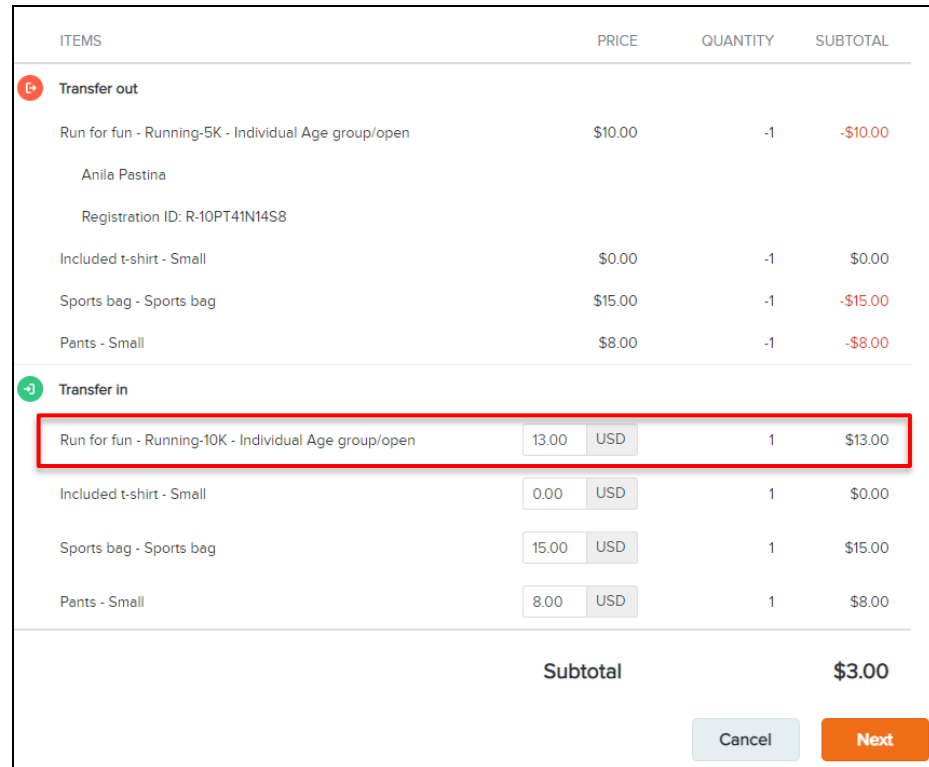

After editing the new product's price, you or your team members can then edit the custom fee by clicking the **Next** button.

Edit the custom fee:

 $\boldsymbol{A}$ 

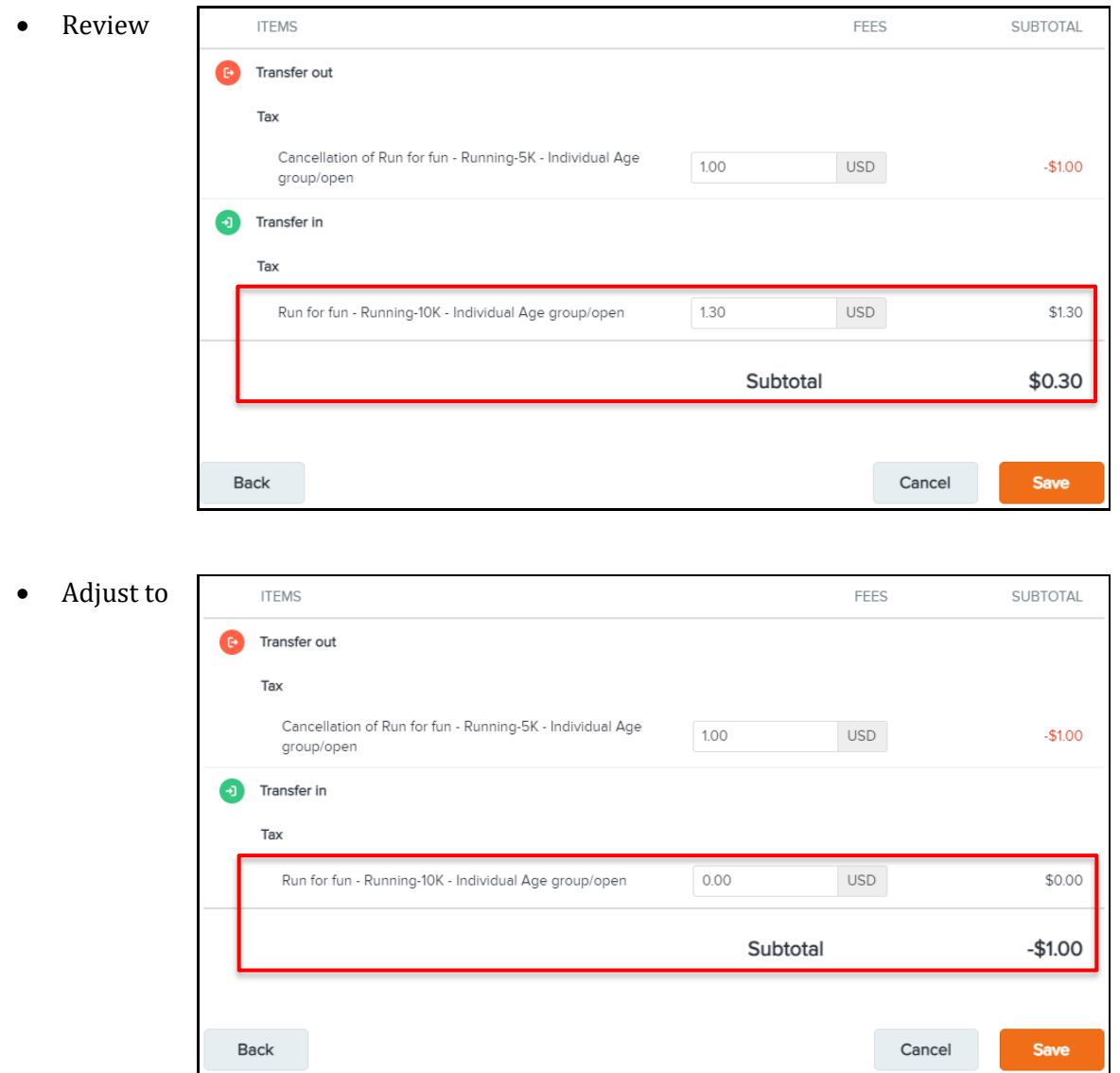

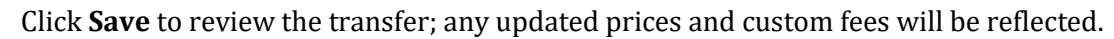

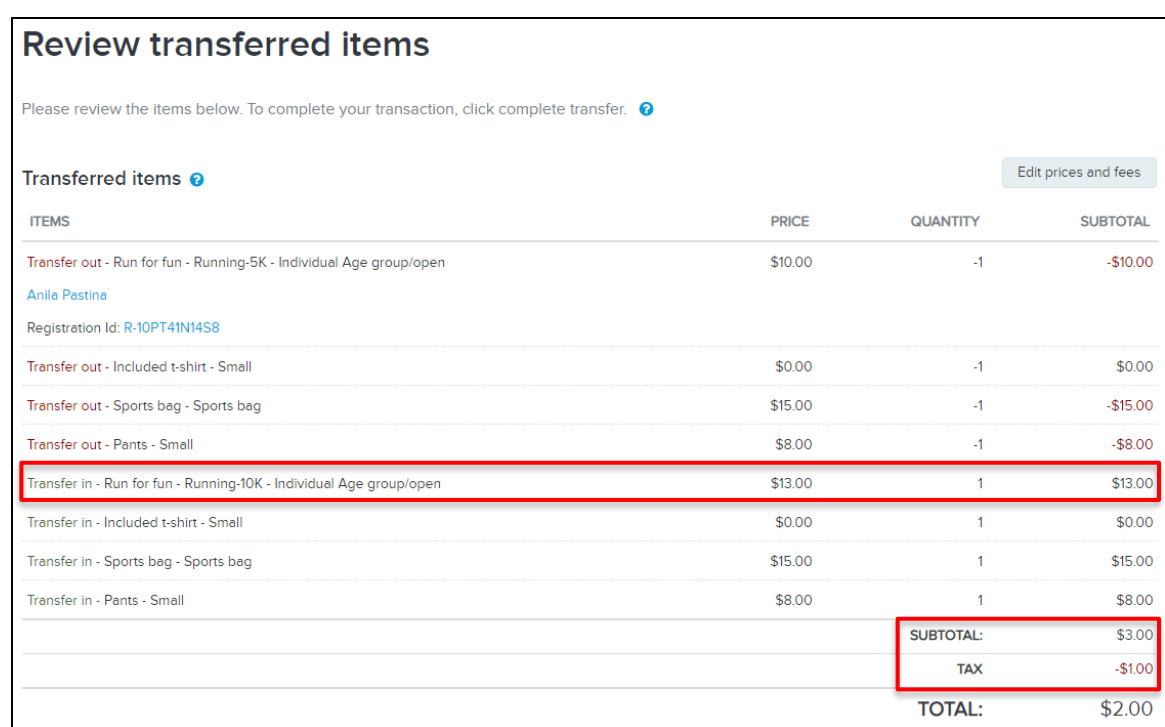

You can then fill in the payment and billing information and click **Next** to complete the transfer. In this example, a charge of \$2.00 will be collected from the participant:

4

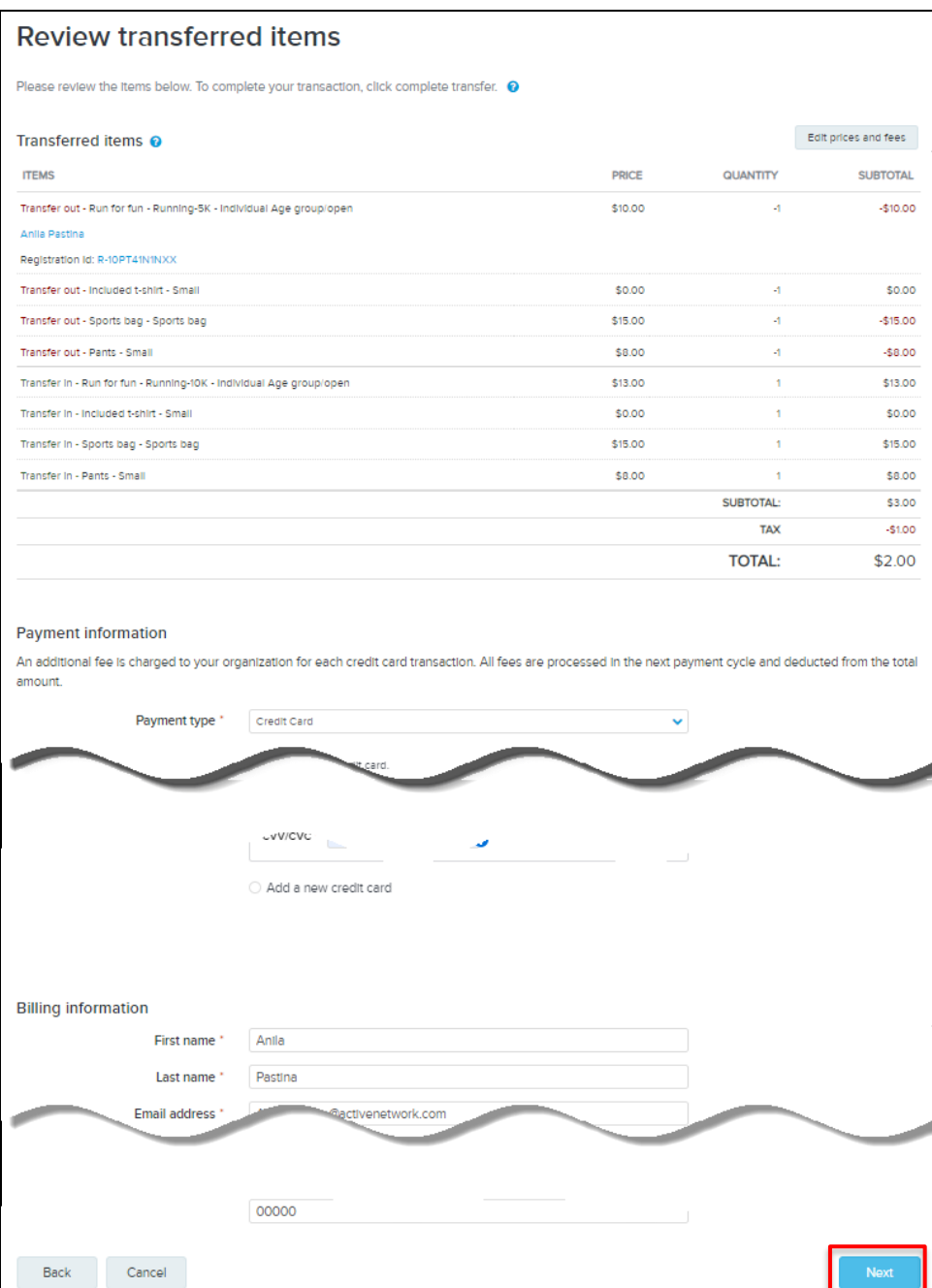

4

## Registration successfully transferred

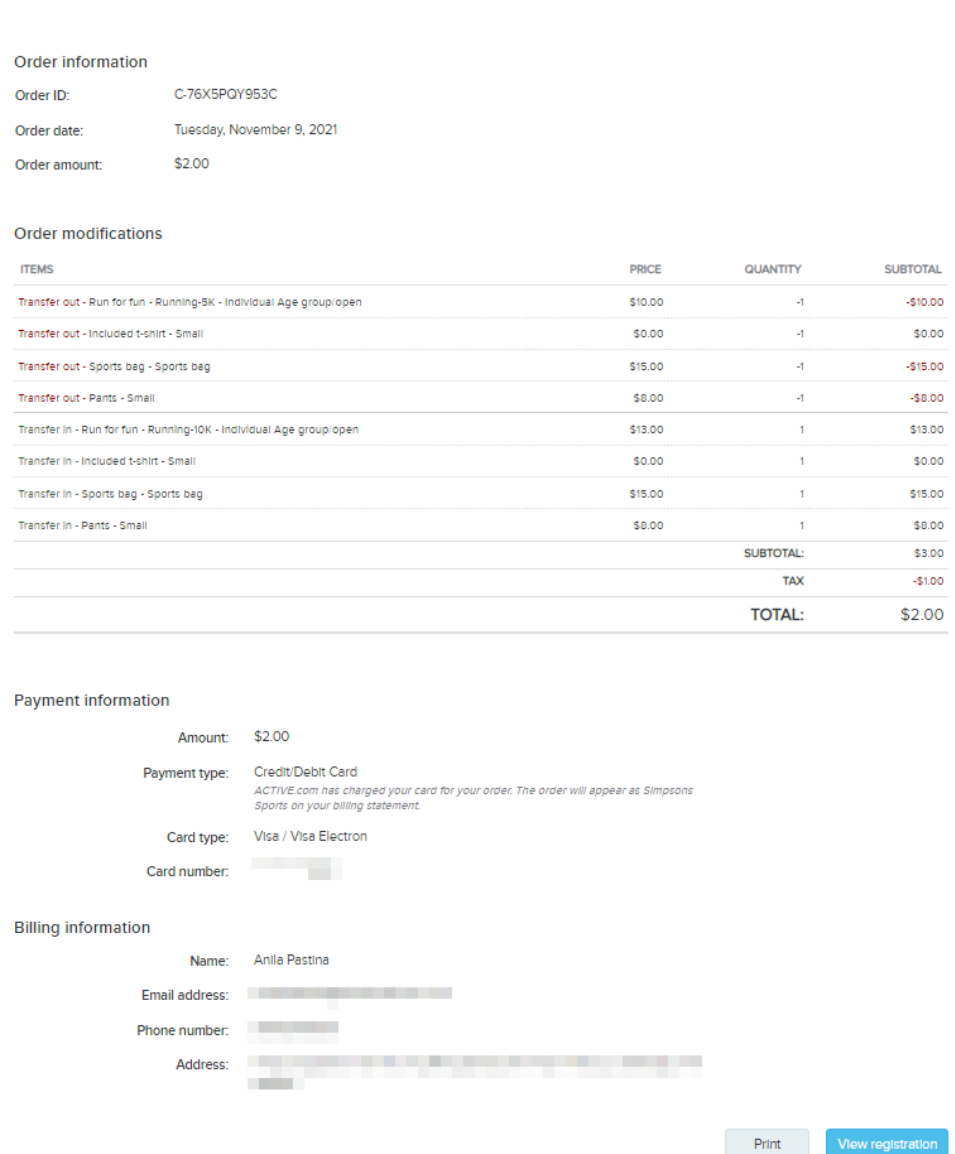

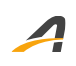

## **ACTIVE Network, LLC**

© 2021 ACTIVE Network, LLC, and/or its affiliates and licensors. All rights reserved. No part of this publication may be reproduced, transmitted, transcribed, stored in a retrieval system, or translated into any computer language, in any form or by any means, electronic, mechanical, magnetic, optical, chemical, manual, or otherwise, without prior written permission. You have limited permission to make hard copy or other reproductions of any machine-readable documentation for your own use, provided that each such reproduction shall carry this copyright notice. No other rights under copyright are granted without prior written permission. The document is not intended for production and is furnished "as is" without warranty of any kind. All warranties on this document are hereby disclaimed including the warranties of merchantability and fitness for a particular purpose.

## **About ACTIVE Network, LLC**

ACTIVE Network, LLC is a technology and media company that helps millions of people find and register for things to do and helps organizations increase participation in their activities and events.

For more information about ACTIVE Network, LLC products and services, please visit ACTIVEnetwork.com.

ACTIVE Network, LLC 717 North Harwood Street Suite 2500 Dallas, TX 75201